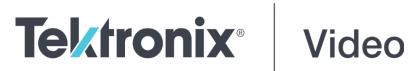

ECO8000 **Automatic Changeover Unit Release Notes** 

This document supports Firmware Version 1.1.

www.telestream.net

D00010045

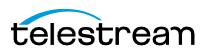

Copyright © 2020 Telestream, LLC and its Affiliates. All rights reserved. TELESTREAM is a registered trademark of Telestream, LLC. All other trade names referenced are the service marks, trademarks, or registered trademarks of their respective companies.

Telestream products are covered by U.S. and foreign patents, issued and pending. Information in this publication supersedes that in all previously published material. Specifications and price change privileges reserved.

TELESTREAM is a registered trademark of Telestream, LLC.

**Contact Telestream** Telestream, LLC 848 Gold Flat Road Nevada City, CA 95959 USA

For product information, sales, service, and technical support: Worldwide, visit <u>www.telestream.net/telestream-support/video/support.htm</u> to find contacts in your area.

## **Release notes**

|                                                              | This document describes new features, improvements, and limitations of Firmware Version 1.1 for the ECO8000 Automatic Changeover Unit.                                                                                                    |
|--------------------------------------------------------------|----------------------------------------------------------------------------------------------------|
|                                                              | The Version 1.1 firmware upgrade package can be downloaded from <u>www.telestream.net/video/resources.htm</u> . The package consists of a ZIP file containing two files: firmware.pkg and transfer.exe. The transfer.exe program is used when upgrading the ECO firmware package through a network connection. Complete instructions can be found in the ECO8000 User Manual.                                                                                                    |
| New features                                                 |                                                                                                    |
| Channel Control<br>System access from<br>Web Interface       | The Web Interface has been updated to include buttons for the Channel Control<br>System, comprised of PANEL ENABLE button, the AUTO/MANUAL mode<br>selection, PRIMARY/BACKUP source selection, and FAULT RESET. A Control<br>tab will be visible on the Web Interface main page when the ECO is in Extended<br>Control mode. The tab is not visible when the ECO is in Safe Control mode, which<br>was formerly called Full Control in previous firmware versions. To set the mode<br>select SYSTEM CONFIG and then select the WEB USER INTERFACE menu. |
|                                                              | Safe Control mode will limit access to the Channel Control System only to the front panel buttons. Extended Control mode should be used only if you do not have physical access to the ECO, such as when it is installed in a remote facility without local operators.                                                                                                    |
| Timestamp included<br>in email messages for<br>system events | If event reporting is configured to send email messages for selected events, the time-of-day will now be included in the message body.                                                                                                    |
| Fixed firmware limitations                                   |                                                                                                    |
|                                                              | These limitations are fixed in this firmware version:                                                                                                    |
| SNMP settings do not<br>affect web interface                 | The Web Interface will continue to operate if either of the public and private<br>SNMP community strings are changed from their default values. In the<br>previous firmware version, the Web Interface was only available if the strings<br>were set to "public" and "private" respectively.                                                                                                    |

**Power supply fault** 

| IP address netmask<br>setting                                                        | The netmask for the IP address of the management port can now be set to any valid width (for example 255.255.255.240 for a /28 CIDR range).                                                                                                    |
|--------------------------------------------------------------------------------------|----------------------------------------------------------------------------------------------------|
| General limitations                                                                  | This firmware release has general limitations, which are outlined in this section.<br>Check the Telestream website ( <u>www.telestream.net/video/sync-and-reference-generators.htm</u> ) for any firmware updates to the ECO8000 changeover unit.         |
| FAULT RESET button<br>has different behavior<br>for front panel and<br>Web Interface | The FAULT RESET button on the front panel will operate in either AUTO or MANUAL mode. From the Web Interface (in Extended Control mode), MANUAL mode must be selected first.                                                                              |
| Network connection<br>can be lost                                                    | Under some circumstances, the network connection will not be restored if the LAN cable is disconnected and then reconnected.                                                                                                    |
| Event Log does not<br>include channel<br>numbers                                     | If a fault occurs on one or more channels, the event log record does not include<br>those channel numbers. The Web Interface and front panel display will show the<br>channel numbers for current faults, but not for past faults that have been cleared. |